# **Introduction to Natural Language Processing**

Part VIII: NLP using Language Models

Henning Wachsmuth

https://ai.uni-hannover.de

# **Learning Objectives**

#### Concepts

- n-gram probability distributions
- Perplexity of language models
- The notion of prompting

#### **Methods**

- Text generation with n-gram language models
- Dealing with unknown words in language models
- Different types of smoothing to alleviate model sparsity
- Beam search for improved text generation

#### **Covered tasks**

Free text generation

#### **Outline of the Course**

- I. Overview
- II. Basics of Linguistics
- III. NLP using Rules
- IV. NLP using Lexicons
- V. Basics of Empirical Methods
- VI. NLP using Regular Expressions
- VII. NLP using Context-Free Grammars
- VIII. NLP using Language Models
  - Introduction
  - *n*-Gram Language Models
  - Advanced Language Modeling
  - IX. Practical Issues

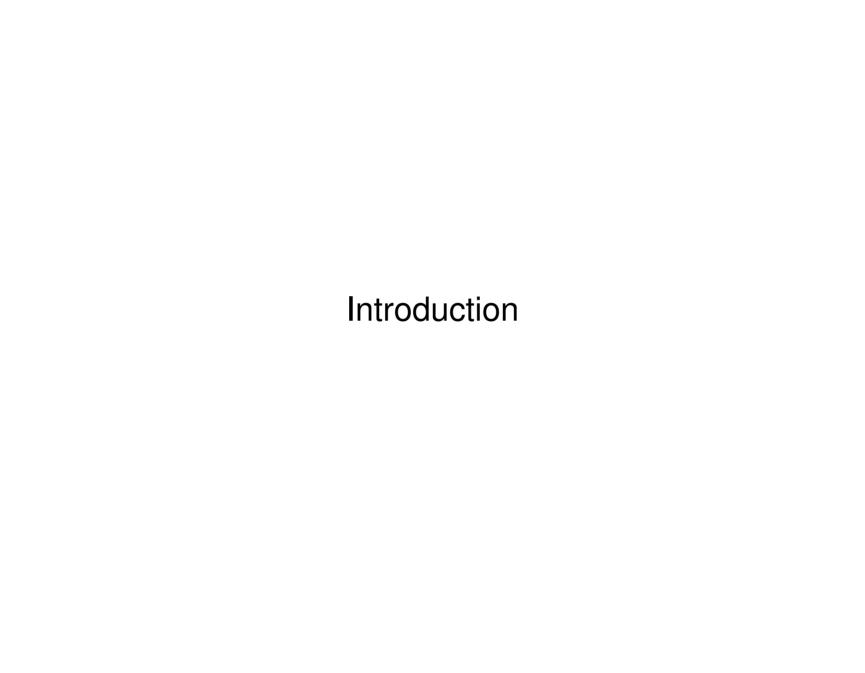

#### **Example: Next words**

Given the following sequence of words:

ChatGPT is based on a neural language \_\_\_\_\_

Which of the following is the most likely next word?

that model learning language ...

### **Example: Probabilities of word sequences**

Given the following two sequences of words:

language models have become a key technique in NLP

NLP models language in key have become a technique

· Which of them seems more likely?

*n*-Gram Language Model

### Language model (LM)

- A language model represents a probability distribution over sequences of tokens,  $s=(w_1,\ldots,w_k)$ , with  $k\geq 1$ .
- It thus defines the probability P(s) of any token sequence s.
- Also, it assigns a probability  $P(w_{k+1}|s)$  to any next token  $w_{k+1}$  after s.

### Where do the probabilities come from?

- P(s) can be approximated by the relative frequency of s in a corpus.
- For longer s, P(s) may be unreliable (or even 0) due to data sparsity.

### *n*-gram language model

- An n-gram LM derives the probability of s from the probability of all token sequences of length n contained in s.
- $n \ge 1$  is a predefined hyperparameter of the LM.
- The larger n, the more data is needed to get reliable estimations P(s).

Challenges in Language Modeling

#### Vanishing probabilities

- In real-world data, the probability of most token sequences s is near 0, which may lead to vanishing probabilities.
- A way to deal with this problem is to use log probabilites.

#### Unknown words and sequences

- Some tokens may never appear in a training corpus.
- Even without unknown tokens, there may always be sequences *s* that do not appear in training corpus, but appear in other data.
- A technique used to deal with these problems is called smoothing.

#### **Exactness vs. generalization**

- The higher n, the more exact the estimated probabilities.
- Sometimes, less context (i.e., a lower n) may aid generalization.
- Two techniques to deal with this problem are backoff and interpolation.

#### **Applications**

#### When to use LMs?

- Probabilities of token sequences are essential in any task where tokens have to be inferred from ambiguous input.
- Ambiguity may be due to linguistic variations or due to noise.
- LMs are a key technique in generation, but are also used for analysis.

### Selected applications

Speech recognition. Disambiguate unclear words based on likelihood.

wreck a nice beach

recognize speech

Spelling/Grammar correction. Find likely errors and suggest alternatives.

I booked one and Tim booked too

I booked one and Tim booked two

Machine translation. Find likely interpretation/order in target language.

ightarrow love country human

→ country loving human

Applications: Free Text Generation

#### Free text generation

- Nowadays, the key application of LMs is free text generation.
- Input. An n-gram representing the beginning of a text, called the prompt
- Output. The most likely sequence of text following the prompt

 $\begin{array}{lll} \text{Input. Introduction to Natural} & \to & \text{Output. Language Processing is just madness.} \\ \\ \text{Input. What is INLP?} & \to & \text{Output. Just madness.} \\ \end{array}$ 

#### How to generate text?

Stepwise predict the most likely next token (diversity can be enforced).

$$w_k := \operatorname{argmax}_w P(w \mid w_{k-(n-1)}, \dots, w_{k-1})$$

### How to stop generating text?

- The maximum length of the output sequence may be prespecified.
- Also, LMs may learn to generate a special end tag, </s>.

# **Outlook: Beyond N-Gram Language Models**

#### **Neural language models**

- LMs that rely on neural networks to get the probabilities of next tokens
- Main difference: Tokens modeled as real-valued vectors (embeddings)
- This enables generalizing learned dependencies to unseen sequences.

```
Training: \operatorname{argmax}_w P(w \mid \text{the people were}) = \text{lovely} Application: P(\text{lovely} \mid \text{the peepz were}) = ?
```

#### How are probabilities computed?

- As for an n-gram LM, probabilities are derived from a corpus.
- Neural LMs are trained (unsupervised) to predict probabilities.

### **Autoregressive text generation**

 Stepwise append the most likely next token to the prompt and its previously appended tokens.

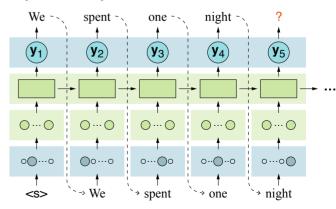

## **Outlook: Beyond N-Gram Language Models**

Large Language Models

#### Large language model (LLM)

- A neural language model trained on huge amounts of textual data
- Usually based on the transformer architecture

#### **Transformer**

- A neural network architecture for processing input sequences in parallel
- Models each input based on its surrounding inputs, called self-attention
- Examples. GPT-x, BART, T5, ...

### Example: ChatGPT <a href="https://chat.openai.com">https://chat.openai.com</a>

- A dialogue system based on GPT-3.5/GPT-4 that answers reasonably (and often impressively) to nearly any human-written input
- Notice that ChatGPT still has clear limitations, e.g., in terms of factuality.

that -

hotel - .

</s>

#### *n*-gram

- An n-gram s is a sequence of n tokens for a fixed  $n \geq 1$
- A text with m > n tokens consists of m n + 1 (overlapping) n-grams.
- Example. "The quick brown fox jumps over the lazy dog."

```
1-grams (unigrams). "The", "quick", "brown", "fox", ..., "dog", "."
2-grams (bigrams). "The quick", "quick brown", ..., "lazy dog", "dog."
3-grams (trigrams). "The quick brown", "quick brown fox", ..., "lazy dog."
```

#### **Notation**

- P(w). The probability that a variable  $X_i$  has the value "w",  $P(X_i = w)$
- $P(w_1,\ldots,w_k)$ . The joint probability  $P(X_1="w_1",\ldots,X_k="w_k")$

### Chain rule of probabilities (CRP)

• The joint probability of a sequence of values " $w_1$ ", ..., " $w_k$ " is defined as:

$$P(w_1, \ldots, w_k) = P(w_1) \cdot P(w_2|w_1) \cdot \ldots \cdot P(w_k|w_1, \ldots, w_{k-1}) = \prod_{i=1}^{\kappa} P(w_i|w_1, \ldots, w_{i-1})$$
Introduction to NLP VIII. LMs.

#### **Estimating Probabilities**

#### **Problem**

How to determine the probability of "model" in the initial example?

 $P(\mathsf{model} \mid \mathsf{ChatGPT} \mathsf{ is based on a neural language})$ 

#### Solution?

Given a corpus, it can be estimated from frequency counts:

# ChatGPT is based on a neural language model # ChatGPT is based on a neural language

#### **Problem**

- Even a huge corpus does not allow for good estimates in many cases.
- This is due to language diversity: too many sequences are possible.

#### **Solution**

• Simplify the estimation of probabilities.  $\rightarrow n$ -gram language model

Intuition of the *n*-gram Language Model

### **Simplification**

- Instead of modeling the full history of a token (i.e., *all* previous tokens), approximate the history by the previous n-1 tokens only.
- So, the probability of a token  $w_k$  given its previous tokens  $w_1, \ldots, w_{k-1}$  is approximated as follows:

$$P(w_k | w_1, \dots, w_{k-1}) \approx P(w_k | w_{k-(n-1)}, \dots, w_{k-1})$$

### **Example: Bigrams**

• Approximate the probability of token  $w_k$  given  $w_1, \ldots, w_{k-1}$  only based on its previous token  $w_{k-1}$ :

$$P(w_k|w_1,\ldots,w_{k-1}) \approx P(w_k|w_{k-1})$$

The conditional probability sought for above is thus simplified to:

 $P(\mathsf{model} \mid \mathsf{ChatGPT} \mathsf{ is based on a neural language}) \approx (P(\mathsf{model} \mid \mathsf{language}))$ 

#### Maximum Likelihood Estimation (MLE)

### Maximum likelihood estimation (MLE)

• In general, the conditional probability of a token  $w_k$  in a sequence of tokens  $s = (w_1, \dots, w_k)$  can be estimated as:

$$P(w_k|w_1,\ldots,w_{k-1}) \approx \frac{\#(w_1,\ldots,w_k)}{\#(w_1,\ldots,w_{k-1})},$$

where # refers to the count of the sequences in a corpus.

• With the n-gram simplification, only n-1 previous tokens are modeled:

$$P(w_k | w_{k-(n-1)}, \dots, w_{k-1}) \approx \frac{\#(w_{k-(n-1)}, \dots, w_k)}{\#(w_{k-(n-1)}, \dots, w_{k-1})}$$

Later, we see how to further adjust the MLE to get better estimates.

### **Example: Bigrams**

Only the previous token is modeled:

$$P(w_k|w_{k-1}) \approx \frac{\#(w_{k-1}, w_k)}{\#(w_{k-1})}$$

### Language model (LM)

- A probability distribution over a sequence of tokens
- An LM assigns a probability  $P(w_1, \ldots, w_k)$  to each sequence of tokens  $s = (w_1, \ldots, w_k)$  for any length  $k \ge 1$ .

#### *n*-gram language model

• An LM that approximates the probability of a sequence  $s=(w_1,\ldots,w_k)$  of  $k\geq 1$  tokens for some  $n\geq 1$  as:

$$P(w_1, \dots, w_k) = \prod_{i=1}^k P(w_i | w_1, \dots, w_{i-1}) \approx \prod_{i=1}^k P(w_i | w_{i-(n-1)}, \dots, w_{i-1})$$

### Start and end tags

- Start tags. To have a history for the first tokens in s (where n > i), start tags  $\langle s \rangle$  are prepended to s.
  - n-1 start tags must be prepended, in general.
- End tag. </s> is appended to s to obtain a true probability distribution.

#### **Example: Estimation of Conditional Probabilities**

### A mini training set with three sentences

<s> <s> language models model language </s>
<s> <s> model language as a language model </s>
<s> <s> language models as a model </s>

#### Selected bigram probabilities (only green tags considered)

$$P(\text{language} \mid ~~) = \frac{2}{3} \approx 0.67 \qquad P(\text{model} \mid ~~) = \frac{1}{3} \approx 0.33 \qquad P(\textbf{a} \mid ~~) = \frac{0}{3} = 0.00~~~~~~$$
 
$$P(\text{models} \mid \text{language}) = \frac{2}{5} = 0.40 \qquad P( \mid \text{language}) = \frac{1}{4} = 0.25 \qquad P(\textbf{a} \mid \textbf{as}) = \frac{2}{2} = 1.00$$

### Selected trigram probabilities (both blue and green tags considered)

$$P(\text{language} \mid ~~~~) = \frac{2}{3} \approx 0.67 \qquad \qquad P(\text{model} \mid ~~~~) = \frac{1}{3} \approx 0.33~~~~~~~~$$
 
$$P(\text{models} \mid  ~~\text{ language}) = \frac{2}{2} = 1.00 \qquad \qquad P(\text{as} \mid \text{model language}) = \frac{1}{2} = 0.5~~$$

Example: Computation of Sequence Probabilities

#### A test sentence

 $s = \langle s \rangle \langle s \rangle$  model language as a model  $\langle s \rangle$ 

### Probability computation under bigram LM (only green tags considered)

$$P_{n=2}(s) = P(\mathsf{model} \mid <_{\mathtt{S}>}) \cdot P(\mathsf{language} \mid \mathsf{model}) \cdot P(\mathsf{as} \mid \mathsf{language})$$
  
  $\cdot P(\mathsf{a} \mid \mathsf{as}) \cdot P(\mathsf{model} \mid \mathsf{a}) \cdot P(} \mid \mathsf{model})$   
  $\approx 0.33 \cdot 0.5 \cdot 0.2 \cdot 1.0 \cdot 0.5 \cdot 0.67 \approx 0.0111$ 

### Probability computation under trigram LM (both blue and green tags considered)

$$P_{n=3}(s) = P(\mathsf{model} \mid \langle \mathsf{s} \rangle \langle \mathsf{s} \rangle) \cdot P(\mathsf{language} \mid \langle \mathsf{s} \rangle \mathsf{model})$$
 $\cdot P(\mathsf{as} \mid \mathsf{model} \mid \mathsf{language}) \cdot P(\mathsf{a} \mid \mathsf{language} \mid \mathsf{as})$ 
 $\cdot P(\mathsf{model} \mid \mathsf{as} \mid \mathsf{a}) \cdot P(\langle \mathsf{s} \rangle \mid \mathsf{a} \mid \mathsf{model})$ 
 $\approx 0.33 \cdot 1.0 \cdot 0.5 \cdot 1.0 \cdot 0.5 \cdot 1.0 = 0.0825$ 

#### Practical Issues

#### What n to use?

- Bigrams are used in the examples above mainly for simplicity.
- In practice, mostly trigrams, 4-grams, or 5-grams are used.
- The higher n, the more training data is needed for reliable probabilities. Besides, notice that LMs may also consider capitalization and non-word tokens.

### Log probabilites

- Computations are done in log space to avoid vanishing probabilities.
- Addition in log space is equivalent to multiplication in linear space.
- The actual probabilities can be recovered when needed:

$$p_1 \cdot \ldots \cdot p_k = e^{\log p_1 + \ldots + \log p_k}$$

#### n-gram vs. neural LMs

- The *n*-gram LM is the simplest way to map sequences to probabilities.
- Neural LMs extend them but build on the same language modeling idea.

#### **Evaluation of LMs**

- Extrinsic. Measure/Compare impact of LMs within an application.
- Intrinsic. Measure the quality of LMs independent of an application.

### Example: Extrinsic evaluation of spelling/grammar correction

 $P(too \mid booked)$  vs.  $P(two \mid booked)$ 

 $P(\mathsf{too} \mid \mathsf{Tim} \; \mathsf{booked}) \; \mathsf{vs.} \; P(\mathsf{two} \mid \mathsf{Tim} \; \mathsf{booked})$ 

#### Intrinsic evaluation

- Compute all probabilities of an LM on the training set of a corpus.
- Measure the quality the LM on the test set.

As usual, a validation set may also be needed during development.

### How to measure the quality of an LM intrinsically?

- An LM is better, the higher the probability that it assigns to the test set.
- Rationale: The LM then predicts the test set more accurately.
- The measure used to reflect the probability is called perplexity.

Perplexity

### **Perplexity**

- The perplexity PPL of an LM on a test set is the inverse probability of the test set, normalized by the number of tokens.
- If the test set is given as one long sequence,  $s=(w_1,\ldots,w_m)$ , then:

$$PPL(s) = P(w_1, \dots, w_m)^{-\frac{1}{m}} = \sqrt[m]{\frac{1}{P(w_1, \dots, w_m)}} \stackrel{\mathsf{CRP}}{=} \sqrt[m]{\prod_{i=1}^{m} \frac{1}{P(w_i | w_1, \dots, w_{i-1})}}$$

#### Perplexity of bigram LMs

Under a bigram LM, the perplexity is accordingly computed as follows:

$$PPL(s) = \sqrt[m]{\prod_{i=1}^{m} \frac{1}{P(w_i|w_{i-1})}}$$

#### **Notice**

- Each sentence is included in s with start and end tag <s> and </s>.
- The end tags are counted as part of the length m (the start tags not).

Perplexity: Interpretation

#### **Branching factor (BF)**

- The number of next tokens in a language that can follow any token
- Perplexity can be understood as the weighted average branching factor.
- Example. The language of digits,  $\Sigma = \{0, 1, \dots, 9\}$

```
If P(w)=0.1 for each w\in \Sigma in a test set s, then BF=10 and PPL(s)=10. If P(w)=0.95 for any w\in \Sigma in a test set s, then BF=10 but PPL(s)<10.
```

#### **Example: Perplexity of** *n***-gram models**

- Training set. 38 million tokens from Wall Street Journal articles
- Test set. 1.5 milion tokens from other Wall Street Journal articles

Unigram LM:  $PPL \approx 962$  Bigram LM

Bigram LM:  $PPL \approx 170$ 

Trigram LM:  $PPL \approx 109$ 

#### **Notice**

- Perplexity values are comparable only for LMs with same vocabulary.
- Better (so, lower) perplexity does not imply more extrinsic effectiveness.

Sequence Sampling

#### Sampling of sequences

- The probabilities of an LM encode knowledge from the training set.
- To see this, sequences s can be sampled based on their likelihood P(s).

### **Unigram sampling**

• Decompose the probability space [0,1] into intervals, each reflecting the probability of one unigram from the LM vocabulary.

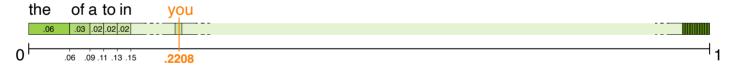

- Choose a random point in the space, and write the associated unigram.
- Repeat this process until </s> is written.

### **Bigram sampling**

- Same technique, starting by sampling random  $w_1 = w$  from  $P(w_1 | \leq s >)$ .
- Repeat process for  $P(w_2|w)$  and so forth, until </s> is written.

Text Generation using Sequence Sampling

Example: Sampling from Shakespeare's works (900k words, 29k unique words)

1-grams:

To him swallowed confess hear both. Which. Of save on trail for are ay device and rote life have

Hill he late speaks; or! a more to leg less first you enter

2-grams:

Why dost stand forth thy canopy, forsooth; he is this palpable hit the King Henry. Live king. Follow.

What means, sir. I confess she? then all sorts, he is trim, captain.

3-grams:

Fly, and will rid me these news of price. Therefore the sadness of parting, as they say, 'tis done.

This shall forbid it should be branded, if renown made it empty.

4-grams:

King Henry. What! I will go seek the traitor Gloucester. Exeunt some of the watch. A great banquet serv'd in;

It cannot be but so.

#### **Observations**

- As n is increased, n-gram LMs improve in generating coherent text.
- Under a 4-gram LM, some sequences are just copies of Shakespeare.

The reason is data sparsity:  $7 \cdot 10^{17}$  possible 4-grams, but less than 900k examples.

# Advanced Language Modeling

# **Advanced Language Modeling**

### **Sparsity**

- n-grams frequent in a training set may get reliable probability estimates.
- But even huge training sets will not contain all possible n-grams.

### **Example: Wall Street Journal Treebank**

Counts of trigrams starting with "denied the":

```
# denied the allegation = 5 ... rumors = 1 ... speculation = 2 ... report = 1
```

Probabilities of other trigrams starting with "denied the":

```
P(\text{denied the offer}) = 0 P(\text{denied the loan}) = 0
```

### Why are zero probabilities problematic?

- The probability of any unknown token (sequence) is underestimated.
- If any test set probability is 0, the probability of the entire test set is 0. What is the perplexity in this case?
- No next token can be predicted for any unknown token or sequence.

# **Advanced Language Modeling**

#### **Unknown Tokens**

### Out-of-vocabulary (OOV) tokens

- OOV tokens are those that appear in a test set but not in a training set.
- They are unknown to an LM built on the training set.
- Common examples. Slang words, misspellings, URLs, rare words, ...

#### **Solution**

- Replace all unknown tokens in a test set by a special tag, <UNK>.
- As for any token, estimate the probability of <UNK> on the training set.
- Two common ways to obtain <UNK> training instances exist.

#### **Alternative 1: Closed vocabulary**

- 1. Choose a fixed vocabulary of known tokens in advance.
- 2. Convert any other (OOV) token to <UNK>.

### **Alternative 2: Frequency pruning**

- 1. Choose a minimum absolute or relative frequency threshold,  $\tau$ .
- 2. Convert any token with training frequency  $< \tau$  to <UNK>.

#### Unknown sequences

- Even if all tokens in a sequence s are known, s as a whole might have never appeared in a training set.
- Techniques to avoid that P(s) = 0 in such cases are called *smoothing*.

#### General idea of smoothing (aka discounting)

- Reduce the probability mass of known sequences.
- Distribute gained mass over unknown sequences.

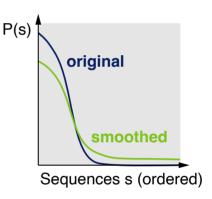

### Main types of smoothing

- Laplace smoothing and Add-k smoothing
- Backoff, simple interpolation, and conditional interpolation
- Absolute discounting and Kneser-Ney smoothing
- Stupid backoff

### Laplace Smoothing

#### Laplace smoothing (aka add-1 smoothing)

• Add 1 to the count of *all* n-gram counts before estimating probabilites. So, an unseen n-gram gets a count of 1, one with count 100 has 101, ...

### **Unigram MLE under Laplace smoothing**

• Given a training set with m tokens, the unsmoothed unigram probability estimate of a token w is:

$$P(w) = \frac{\#w}{m}$$

If the vobulary size is v, then the MLE of w is modified to:

$$P_{\mathsf{Laplace}}(w) := \frac{\#w+1}{m+v}$$

#### **Notice**

- Laplace smoothing is not used in practice, due to issues shown below.
- Rather, it shows the key smoothing idea and may serve as a baseline.

#### Laplace Smoothing: Example

#### Modified bigram counts and unigram counts for the mini training set

|          | language | model | models | as | a |   | # Unigram |
|----------|----------|-------|--------|----|---|---|-----------|
| <s></s>  | 2+1=3    | 2     | 1      | 1  | 1 | 1 | 3         |
| language | 0+1 = 1  | 2     | 3      | 2  | 1 | 2 | 5         |
| model    | 3        | 1     | 1      | 1  | 1 | 3 | 4         |
| models   | 1        | 2     | 1      | 2  | 1 | 1 | 2         |
| as       | 1        | 1     | 1      | 1  | 3 | 1 | 2         |
| a        | 2        | 2     | 1      | 1  | 1 | 1 | 2         |

### Bigram probability estimation

Under Laplace smoothing, the bigram probabilities are estimated as:

$$P_{\mathsf{Laplace}}(w_i|w_{i-1}) := \frac{\#(w_{i-1}, w_i) + 1}{\#w_{i-1} + v}$$

• Selected probabilities, given the vocabulary of size v=6:

$$P_{\mathsf{Laplace}}(\mathsf{language} \mid < \mathtt{s}>) = \frac{2+1}{3+6} \approx 0.33$$
  $P_{\mathsf{Laplace}}(\mathsf{models} \mid \mathsf{model}) = \frac{0+1}{4+6} = 0.10$ 

• Some probabilities are strongly reduced, as  $P(\text{language} \mid <s>)$  here.

Before,  $P(\text{language} \mid <s>) = 0.67$ , as seen above.

### Add-k Smoothing

### **Problem with Laplace smoothing**

- Adding one to all counts may strongly change the probabilities.
- Too much probability mass is moved to all the (former) zero counts.
- A relaxation is to do add-k smoothing instead.

This does not *solve* the problem, though. Further refinements follow below.

### Add-k smoothing

- Add only a fractional count k to the count of all n-grams, 0 < k < 1.
- k is a hyperparameter that can be optimized on a validation set.

Typical values might be k = 0.5, k = 0.05, or k = 0.01.

### Bigram probability estimation

Under add-k smoothing, the bigram probabilities are estimated as:

$$P_{\mathsf{Add}-k}(w_i|w_{i-1}) := \frac{\#(w_{i-1},w_i)+k}{\#w_{i-1}+k\cdot v}$$

# **Backoff and Interpolation**

#### Less context for better generalization

- If an *n*-gram probability cannot be computed, it can be approximated by probabilities of subsequences.
- Example.  $P(w_i|w_{i-1})$  and/or  $P(w_i)$  may be used for  $P(w_i|w_{i-2},w_{i-1})$ .
- Two techniques to limit context this way are backoff and interpolation.

#### **Backoff**

- Reduce n by 1, if an n-gram probability  $P(w_i|w_{i-(n-1)},\ldots,w_{i-1})=0$ .
- Repeat until  $P(w_i|w_{i-(n-1)},\ldots,w_{i-1})>0$  (latest at n=1, if <UNK> used).
- To maintain a probability distribution, discount higher-order *n*-grams.

#### Katz backoff

- Discount probabilities  $P^*$  for known n-grams.
- Use function  $\lambda$  to assign probabilities to lower-order n-grams of others.

 $P^*$  and  $\lambda$  are estimated using *Good Turing smoothing* (beyond the scope here).

$$P_{\mathsf{KB}}(w_i|w_{i-(n-1)},\ldots,w_{i-1}) := \begin{cases} P^*(w_i|w_{i-(n-1)},\ldots,w_{i-1}) & \text{if } \#(w_{i-(n-1)},\ldots,w_i) > 0 \\ \frac{\lambda(w_{i-(n-1)},\ldots,w_{i-1})}{\lambda(w_{i-(n-1)},\ldots,w_{i-1})} \cdot P_{\mathsf{KB}}(w_i|w_{i-(n-2)},\ldots,w_{i-1}) & \text{else} \end{cases}$$

# **Backoff and Interpolation**

Interpolation

#### Interpolation

- Always mix weighted probability estimates from all *n*-gram estimators.
- Weights are usually chosen such that they maximize the likelihood of a validation set (i.e., minimizing perplexity).

### Simple interpolation

- Combine different order n-gram probabilities via linear interpolation, using weights  $\lambda_j$  with  $\sum_i \lambda_j = 1$
- Example. Unigrams, bigrams, and trigrams:

$$P_{SI}(w_i|w_{i-2},w_{i-1}) := \frac{\lambda_1}{\lambda_1} \cdot P(w_i) + \frac{\lambda_2}{\lambda_2} \cdot P(w_i|w_{i-1}) + \frac{\lambda_3}{\lambda_3} \cdot P(w_i|w_{i-2},w_{i-1})$$

### **Conditional interpolation**

• Condition each weight  $\lambda_j$  on the given context:

$$P_{\text{CI}}(w_i|w_{i-2},w_{i-1}) := \frac{\lambda_1(w_{i-2},w_{i-1}) \cdot P(w_i) + \lambda_2(w_{i-2},w_{i-1}) \cdot P(w_i|w_{i-1})}{\lambda_3(w_{i-2},w_{i-1}) \cdot P(w_i|w_{i-2},w_{i-1})}$$

# **Absolute Discounting**

### **Discounting**

- Smoothing discounts frequent sequences, to save probability for unknown sequences.
- Question: How much discounting is best?

### Idea of absolute discounting

 Compare training set count to mean count on some validation set.

Table: Bigram counts in a 22M words news corpus.

Choose fixed discount value d on this basis.

| # Bigrams |        |      |  |  |  |  |
|-----------|--------|------|--|--|--|--|
| Train.    | Valid. | Δ    |  |  |  |  |
| 1         | 0.45   | 0.55 |  |  |  |  |
| 2         | 1.25   | 0.75 |  |  |  |  |
| 3         | 2.24   | 0.76 |  |  |  |  |
| 4         | 3.23   | 0.77 |  |  |  |  |
| 5         | 4.21   | 0.79 |  |  |  |  |
| 6         | 5.23   | 0.77 |  |  |  |  |
| 7         | 6.21   | 0.79 |  |  |  |  |
| 8         | 7.21   | 0.79 |  |  |  |  |
| 9         | 8.26   | 0.74 |  |  |  |  |

### (Interpolated) Absolute discounting

- Subtract a fixed absolute discount d from each count.
- Distribute gained probability mass weighted over lower-order n-grams:

$$P_{\mathsf{AD}}(w_i|w_{i-(n-1)},\ldots,w_{i-1}) := \frac{\#(w_{i-(n-1)},\ldots,w_i) - d}{\#(w_{i-(n-1)},\ldots,w_{i-1})} + \lambda(w_{i-(n-1)},\ldots,w_{i-1}) \cdot P(w_i|w_{i-(n-2)},\ldots,w_{i-1})$$

Kneser-Ney Smoothing: Intuition

### **Kneser-Ney Smoothing in a nutshell**

- Absolute discounting with a refined handling of lower-order distributions
- One of the best n-gram smoothing methods proposed so far

#### **Unigram intuition of refinement**

ChatGPT is based on a neural language \_\_\_\_\_

- A default unigram model will assign "york" a higher probability than "model", since "york" is more frequent in general.
- But "model" appears in many contexts, "york" mostly in "new york" only.

### Refined lower-order *n*-gram handling

- Define probability of a sequence  $s=(w_1,\ldots,w_k)$  from its likelihood to appear in novel contexts.
- Derive estimate from number of unigrams continued by s in a corpus:

$$\#\{w_0: \#(w_0,\ldots,w_k)>0\}$$

#### **Kneser-Ney Smoothing**

### (Interpolated) Kneser-Ney Smoothing

- Use count # for highest order and continuation count for lower orders.
- Discount counts by d as in absolute discounting.
- Recursively distribute probability mass, normalized by a constant  $\lambda$ .

 $\lambda$  is the normalized discount, multiplied by how often it is applied (see below).

$$P_{\mathsf{KN}}(w_i|w_{i-(n-1)},\ldots,w_{i-1}) := \frac{\max(c_{\mathsf{KN}}(w_{i-(n-1)},\ldots,w_i)-d,0)}{c_{\mathsf{KN}}(w_{i-(n-1)},\ldots,w_{i-1})} + \lambda(w_{i-(n-1)},\ldots,w_{i-1}) \cdot P_{\mathsf{KN}}(w_i|w_{i-(n-2)},\ldots,w_{i-1})$$

where

$$c_{KN}(w_1,\ldots,w_k) := egin{cases} \#(w_1,\ldots,w_k) & \text{for highest-order $n$-grams} \\ \#\{w_0:\#(w_0,w_1,\ldots,w_k)>0\} & \text{for lower-order $n$-grams} \end{cases}$$

and

$$\lambda(w_{i-(n-1)},\ldots,w_{i-1}) := \frac{d}{\#(w_{i-(n-1)},\ldots,w_i)} \cdot \#\{w_i : \#(w_{i-(n-1)},\ldots,w_i) > 0\}$$

# **Large N-Gram Language Models**

#### Large *n*-gram language models

- The larger the training set, the more reliable the estimated probabilities
- By employing web-scale text corpora, extremely large LMs can be built.

#### Example n-gram corpora

- Google Web NGrams. 1 trillion English word n-grams,  $1 \le n \le 5$ , all with 40+ occurrences
- Google Books NGrams. 800 billion token *n*-grams in eight languages

| 4-grams C                  | ount |
|----------------------------|------|
| serving as the independent | 794  |
| serving as the index       | 223  |
| serving as the indicator   | 120  |
| serving as the incubator   | 99   |
| serving as the incoming    | 92   |
|                            |      |

### Efficiency challenges

- The number of sequences and resulting n-gram probabilities explodes.
- Technical space optimizations may be necessary, such as hashing.
- To reduce time and space needs, less frequent *n*-grams can be pruned.

# **Large N-Gram Language Models**

### Stupid Backoff

### **Smoothing under large LMs**

- It is possible to realize Kneser-Ney smoothing at web scale.
- Alternatively, however, the scale enables the resort to a much simpler method called *stupid backoff*.

### Stupid backoff

- Do not discount higher-order probabilities, i.e., drop the requirement to have a true probability distribution.
- If a higher-order n-gram is unknown, approximate its probability from a lower-order n-gram, weighted by a constant weight  $\lambda$ .

 $\lambda = 0.4$  has been found to work well in experiments.

$$S(w_i|w_{i-(n-1)},\dots,w_{i-1}) := \begin{cases} \frac{\#(w_{i-(n-1)},\dots,w_i)}{\#(w_{i-(n-1)},\dots,w_{i-1})} & \text{if } \#(w_{i-(n-1)},\dots,w_{i-1}) > 0 \\ \lambda \cdot S(w_i|w_{i-(n-2)},\dots,w_{i-1}) & \text{otherwise} \end{cases}$$

Netspeak: Writing Support based on *n*-Grams

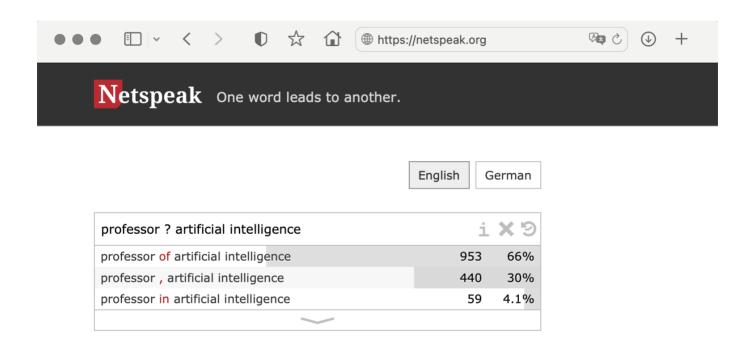

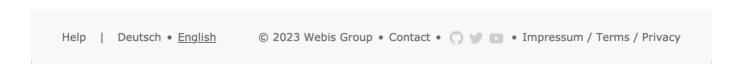

https://netspeak.org

Improving Results in Text Generation

#### Beam search

- A simple heuristic search method often used to find optimal sequences
- Instead of extending only the most likely sequence  $s^*$ , extend all  $\beta>1$  most likely sequences to finally generate best.
- Rationale: Another sequence  $s \neq s^*$  may turn out better later.

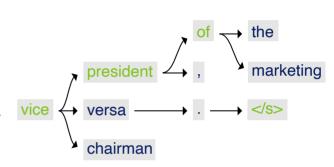

#### **Diversification using randomization**

- A simple way to generate more diverse text is to randomize each step.
- Instead of writing the most likely token  $w_{k+1}$ , write any of the top  $l \geq 1$ .

### **Prompting**

- The quality of the output of an LM always depends on the prompt.
- This is why *prompt engineering* is currently a hot topic in academia and industry (but beyond the scope of this course).

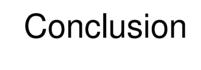

#### Conclusion

#### NLP using language models (LMs)

- LMs are probability distributions over token sequences
- Nowadays, one of the most central NLP techniques
- Used particularly for free text generation

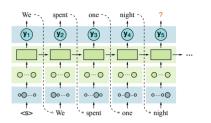

#### *n*-gram language models

- Estimation of probabilities from n tokens only
- The higher n, the more training data is needed
- The quality of an LM can be quantified as perplexity

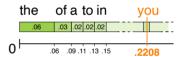

### Advanced language modeling

- Smoothing enables dealing with unknown sequences
- Backoff/Interpolation reduce context for generalization
- Different techniques to improve outputs exist

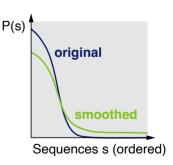

#### References

#### Much content and multiple examples taken from

 Jurafsky and Martin (2021). Daniel Jurafsky and James H. Martin. Speech and Language Processing: An Introduction to Natural Language Processing, Speech Recognition, and Computational Linguistics. Draft or 3rd edition, December 29, 2021. https://web.stanford.edu/jurafsky/slp3/